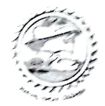

PRAGATI ENGINEERING COLLEGE (Autonomous)

1-378, ADB Road, Surampalem, near Peddapuram

## Examination Section

VB.Tech I Semester (R19) Mid-I Examinations, August-2022

## TIME TABLE

Forenoon Time: 10.30 AM to 12.30 PM Afternoon Time: 1.30PM to 3.30PM

howych

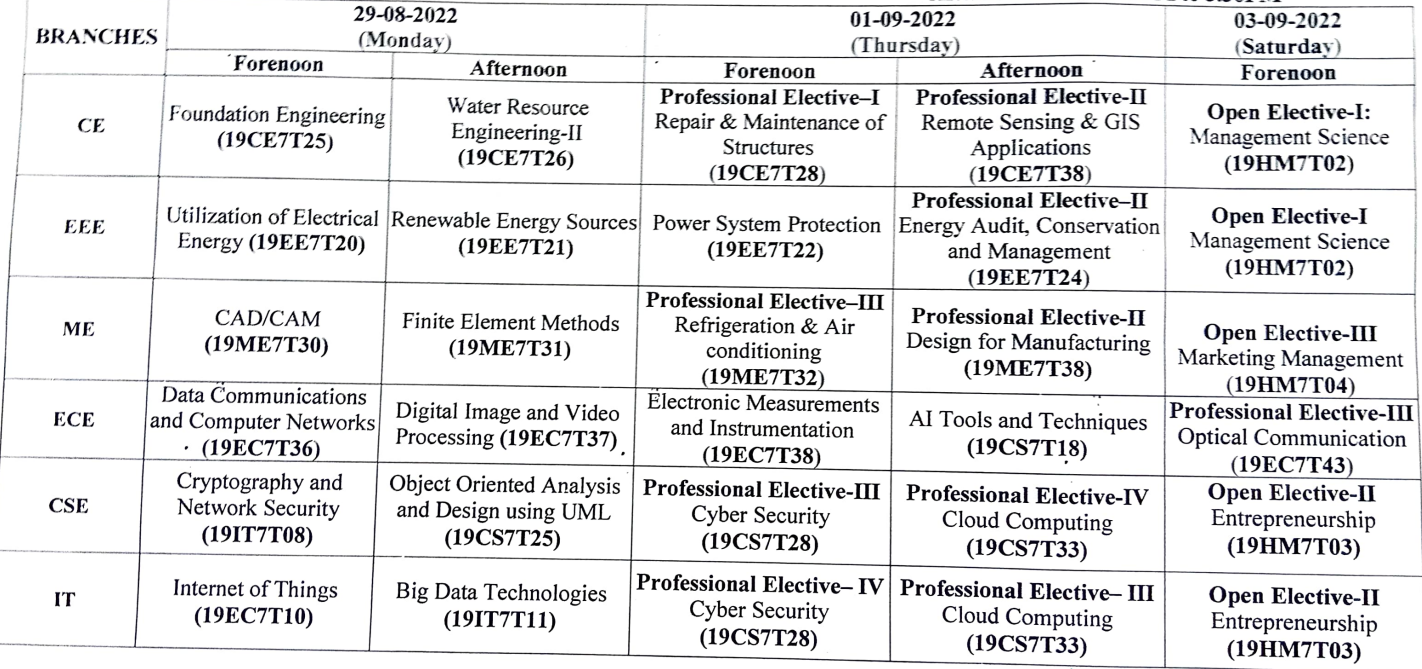

Station: Surampalem Chief Controller of Examinations<br>Date: 17-08-2022